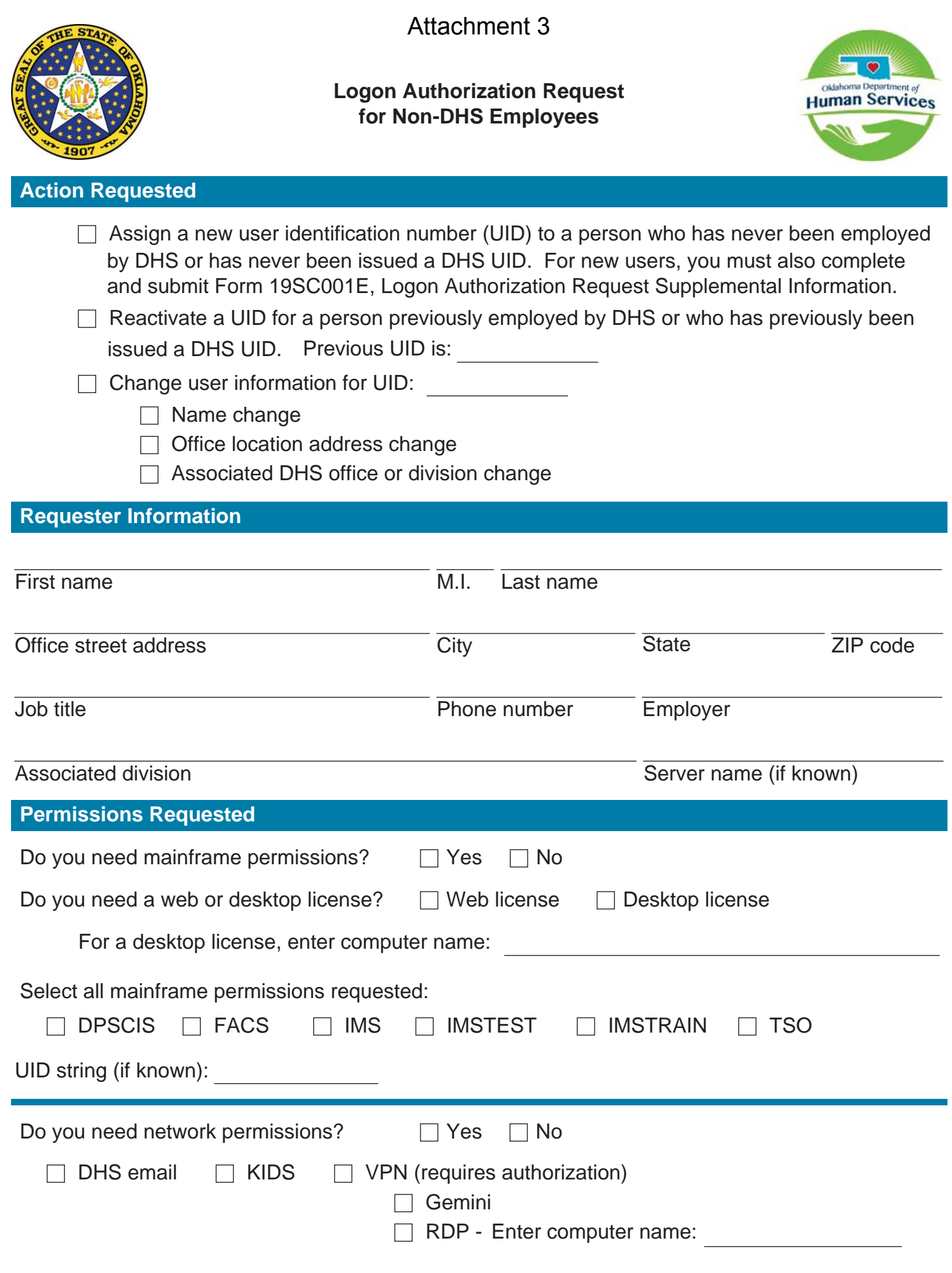

## Attachment 3

If other system permissions are requested or other instructions for the UID are required, specify:

## **Requester Acknowledgment and Signature**

I, the undersigned, acknowledge the information which this user identification enables me to access is to be utilized only in the performance of my assigned duties as an employee of the above named organization. I agree to make no inquiry or updates which are not required for the performance of these duties. I acknowledge that numerous federal and state laws make DHS information confidential and these laws carry criminal and civil penalty provisions for violations. Therefore, I will keep confidential any information made available to me. I agree to not reveal or share my password with anyone, and I agree to not share active access to a DHS computer or DHS network with anyone. I understand my failure to comply with security policy and procedures may result in termination of my access to information.

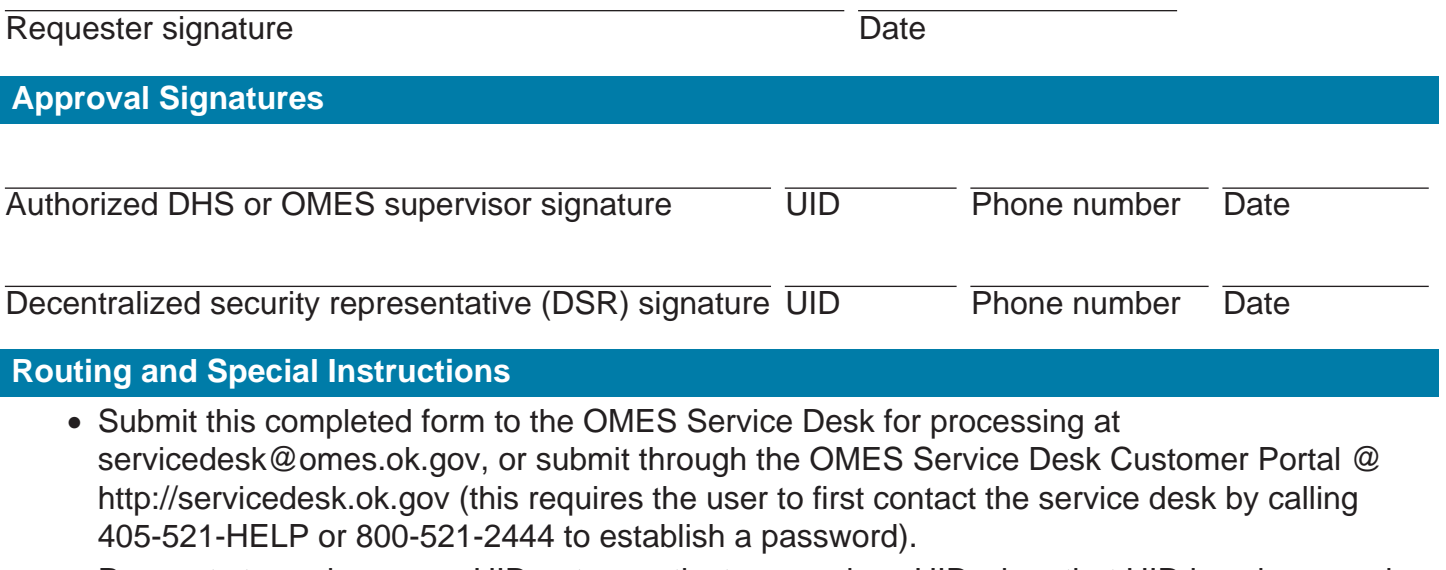

 • Requests to assign a new UID or to reactivate a previous UID when that UID is unknown, also require completion of Form 19SC001E, Logon Authorization Request Supplemental Information.